## Hulp in het Nederland.

De Cottage groep, BURON [DE](http://www.google.com/url?q=http%3A%2F%2Fburon-besse.org%2F&sa=D&sntz=1&usg=AFQjCNGpM6lgfYLaO2xDJuEHdsA36L-2RA) [BESSE](http://www.google.com/url?q=http%3A%2F%2Fburon-besse.org%2F&sa=D&sntz=1&usg=AFQjCNGpM6lgfYLaO2xDJuEHdsA36L-2RA) biedt een selectie van de fietspaden op de weg die je kunt zien en downloaden <u>OPEN-RUNNER</u> vinden.

Om de cursus (open [OPEN-RUNNER](http://www.openrunner.com/) te Zoek het pad van zijnidentifier**(ID)**.

## \_\_\_\_\_\_\_\_\_\_\_\_\_\_\_\_\_\_\_ **Voorbeeld: 2639586**

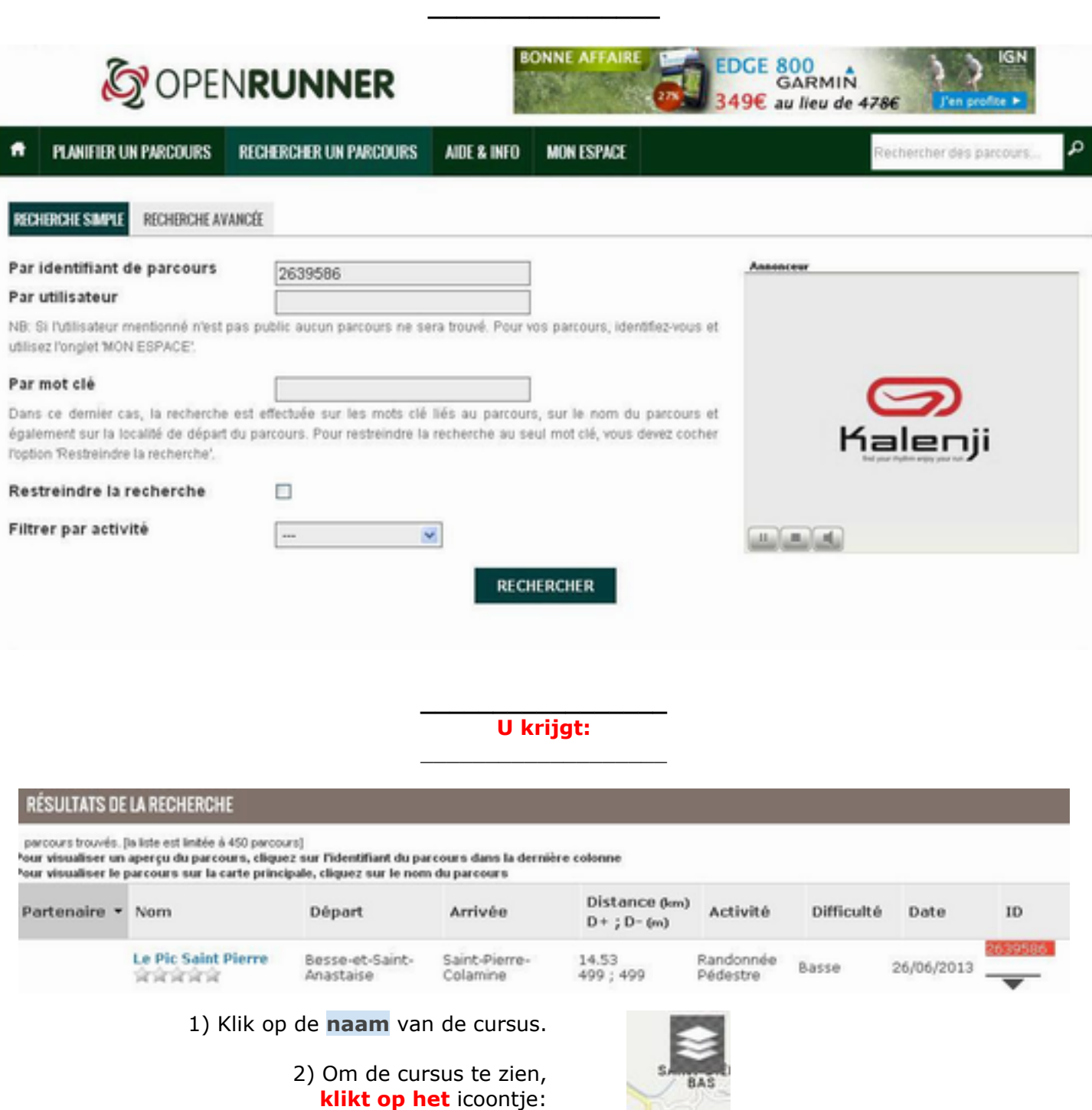

Selecteer de basiskaart **"Topo IGN France"**

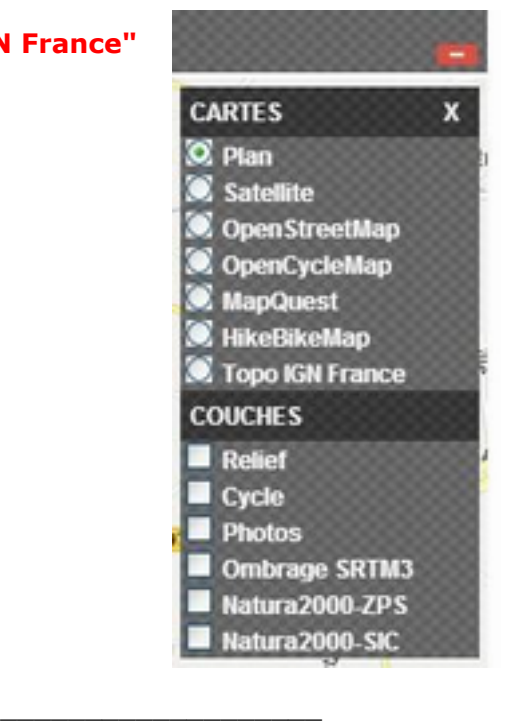

## **U krijgt:**

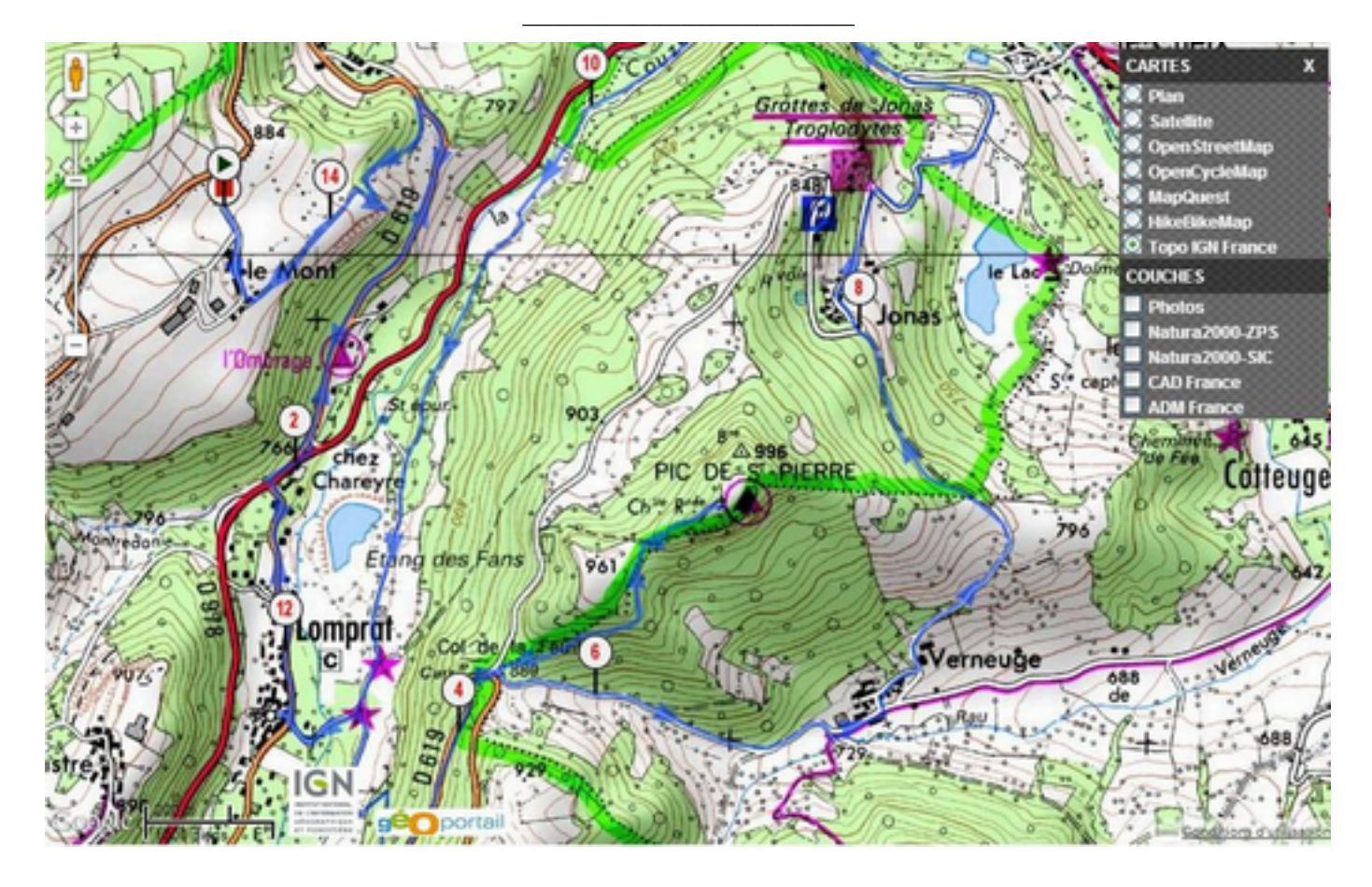

\_\_\_\_\_\_\_\_\_\_\_\_\_\_\_\_\_\_\_\_\_\_\_\_\_\_\_\_\_\_\_\_\_ U kunt de route downloaden op uw**GPS.**